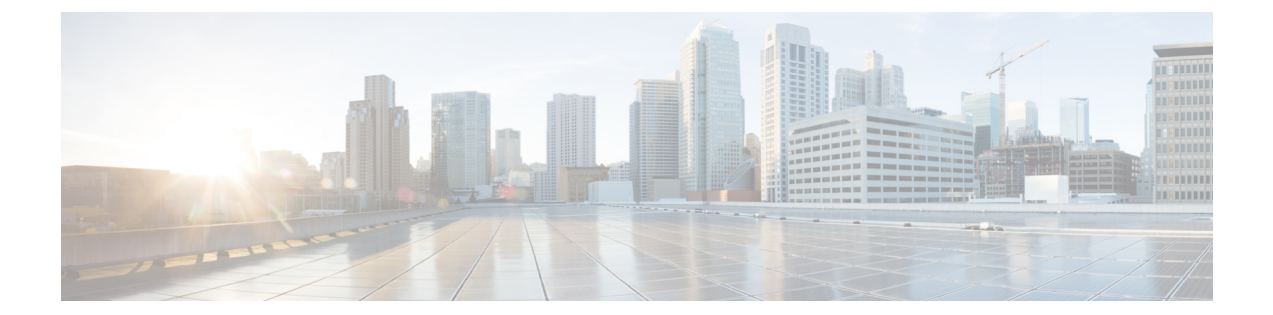

# 要件

- Cisco Jabber for Windows および Cisco Jabber for Mac [向けのオンプレミス](#page-0-0) サーバ, 1 ページ
- Cisco Jabber for Android [向けのオンプレミス](#page-1-0) サーバ, 2 ページ
- Cisco Jabber for iPhone and iPad [向けのオンプレミス](#page-4-0) サーバ, 5 ページ
- デスクトップ [クライアントのハードウェア要件](#page-6-0), 7 ページ
- Cisco Jabber for Android [のハードウェア要件](#page-7-0), 8 ページ
- Cisco Jabber for iPhone and iPad [のハードウェア要件](#page-9-0), 10 ページ
- [ネットワークの要件](#page-10-0), 11 ページ

# <span id="page-0-0"></span>**Cisco Jabber for Windows** および **Cisco Jabber for Mac** 向け のオンプレミス サーバ

Cisco Jabber は次のオンプレミス サーバをサポートします。

- Cisco Unified Communications Manager リリース 8.6(2) 以降
- Cisco Unified Presence リリース 8.6(2) 以降
- Cisco Unity Connection リリース 8.6(2) 以降
- Cisco WebEx Meetings Server バージョン 1.5 以降 (Windows のみ)
- Cisco WebEx Meetings Server バージョン 2.0 以降 (Mac のみ)
- Cisco Expressway Series for Cisco Unified Communications Manager
	- Cisco Expressway-E バージョン 8.1.1 以降
	- Cisco Expressway-C バージョン 8.1.1 以降
- Cisco TelePresence Video Communications Server
	- Cisco VCS Expressway バージョン 8.1.1 以降

Cisco Jabber は、Cisco Unified Survivable Remote Site Telephony バージョン 8.5 で次の機能をサポー トします。

- 基本コール機能
- コールを保留およびレジュームする機能

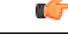

制約事項

Cisco Jabber には、Cisco Unified Survivable Remote Site Telephony に正常にフォールバックする ためのプレゼンス サーバへのアクティブな接続が必要です。

Cisco Unified Survivable Remote Site Telephony の設定方法については、[http://www.cisco.com/en/US/](http://www.cisco.com/en/US/docs/voice_ip_comm/cusrst/admin/sccp_sip_srst/configuration/guide/SCCP_and_SIP_SRST_Admin_Guide.html) [docs/voice\\_ip\\_comm/cusrst/admin/sccp\\_sip\\_srst/configuration/guide/SCCP\\_and\\_SIP\\_SRST\\_Admin\\_](http://www.cisco.com/en/US/docs/voice_ip_comm/cusrst/admin/sccp_sip_srst/configuration/guide/SCCP_and_SIP_SRST_Admin_Guide.html) [Guide.html](http://www.cisco.com/en/US/docs/voice_ip_comm/cusrst/admin/sccp_sip_srst/configuration/guide/SCCP_and_SIP_SRST_Admin_Guide.html) で『*Cisco Unified SCCP and SIP SRST System Administrator Guide*』を参照してください。

Cisco Unified Communications Manager Express サポートの詳細については、[http://www.cisco.com/en/](http://www.cisco.com/en/US/products/sw/voicesw/ps4625/products_device_support_tables_list.html) [US/products/sw/voicesw/ps4625/products\\_device\\_support\\_tables\\_list.html](http://www.cisco.com/en/US/products/sw/voicesw/ps4625/products_device_support_tables_list.html) で Cisco Unified CME のマニュ アルを参照してください。

# <span id="page-1-0"></span>**Cisco Jabber for Android** 向けのオンプレミス サーバ

Cisco Jabber for Android は次のオンプレミス ノードとサーバをサポートします。

#### **Cisco Unified Communications Manager**

- Cisco Unified Communications Manager  $\mathcal{Y} \mathcal{Y} \rightarrow \mathcal{X} 8.6(1)$
- Cisco Unified Communications Manager  $\forall$   $\forall$   $\neg$   $\forall$  8.6(2)
- Cisco Unified Communications Manager  $\mathcal{Y} \cup \mathcal{Y} \cup \mathcal{Y}$  9.1(1)
- Cisco Unified Communications Manager リリース 9.1(2)
- Cisco Unified Communications Manager  $\forall \forall \neg \forall 10.0(1)$
- Cisco Unified Communications Manager  $\mathcal{Y} \mathcal{Y} \mathcal{X}$  10.5(1)
- Cisco Unified Communications Manager  $\forall$   $\forall$   $\forall$   $\forall$   $\forall$  10.5(2)

#### **Cisco Unified Presence**

- Cisco Unified Presence リリース 8.6(1)
- Cisco Unified Presence リリース 8.6(2)

**2**

#### **Cisco Unified Communications Manager IM and Presence Service**

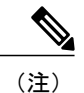

Cisco Unified Communications Manager IM and Presence Service は、以前は、Cisco Unified Presence と呼ばれていました。

- Cisco Unified Communications Manager IM and Presence Service  $\bigcup \bigcup \neg \bigtriangleup 9.1(1)$
- Cisco Unified Communications Manager IM and Presence Service  $\bigcup \bigcup \neg \bigtimes 9.1(2)$
- Cisco Unified Communications Manager IM and Presence Service  $\mathcal{Y} \mathcal{Y} \rightarrow \mathcal{X} 10.0(1)$
- Cisco Unified Communications Manager IM and Presence Service  $\mathcal{Y} \mathcal{Y} \rightarrow \mathcal{X}$  10.5(1)
- Cisco Unified Communications Manager IM and Presence Service  $\forall \forall \neg \forall$  10.5(2)

#### ビデオ会議ブリッジ

- Cisco TelePresence MCU 5310
- Cisco Telepresence Server 7010
- Cisco Telepresence Server MSE 8710
- Cisco サービス統合型ルータ (PVDM3)

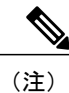

Expressway for Mobile and Remote Access は、シスコサービス統合型ルータ (PVDM3 を搭載)ではサポートされません。

#### **Cisco Unity Connection**

- Cisco Unity Connection リリース 8.5
- Cisco Unity Connection  $\bigcup \bigcup \neg \bigtriangleup 8.6(1)$
- Cisco Unity Connection  $\bigcup \bigcup \neg \bigtriangleup 8.6(2)$
- Cisco Unity Connection  $\bigcup \bigcup \neg \bigtriangleup 9.1(1)$
- Cisco Unity Connection  $\mathcal{Y} \mathcal{Y} \rightarrow \mathcal{Z}$  9.1(2)
- Cisco Unity Connection  $\mathcal{Y} \mathcal{Y} \mathcal{X} 10.0(1)$
- Cisco Unity Connection  $\bigcup \bigcup \neg \bigtriangleup 10.5(1)$
- Cisco Unity Connection  $\mathcal{Y} \mathcal{Y} \mathcal{X}$  10.5(2)

#### **Cisco WebEx Meetings Server**

- Cisco WebEx Meetings Server バージョン 2.0
- Cisco WebEx Meetings Server バージョン 2.5

#### **Cisco Expressway Series for Cisco Unified Communications Manager**(オプション)

クライアントに対してモバイルアクセスとリモートアクセスをセットアップするには、次のサー バを使用します。 Expressway サーバは Cisco Jabber にコール制御を提供しないことに注意してく ださい。 クライアントは、コール制御に Cisco Unified Communications Manager を使用します。

• Cisco Expressway-E バージョン 8.5

• Cisco WebEx Meetings client  $\vec{v} - \vec{v} = \vec{v} + 4.5 \sim 6.5$ 

- Cisco Expressway-C バージョン 8.5
- Cisco Expressway バージョン 8.2
- Cisco Expressway バージョン 8.2.1

現在 Cisco TelePresence Video Communications Server (VCS) 環境を展開している場合は、Cisco Expressway for Mobile and Remote Access をセットアップできます。 VCS 環境には、Cisco VCS Expressway バージョン 8.1.1 と Cisco VCS Control バージョン 8.1.1 が必要です。

#### **Cisco Adaptive Security Appliance**(オプション)

- Cisco ASA (Adaptive Security Appliance) 5500 シリーズ バージョン 8.4(1) 以降
- Cisco Adaptive Security Device Manager (ASDM) バージョン 6.4 以降
- Cisco AnyConnect Secure Mobility Client Integration (オプション) : Android デバイスは Google Play ストアから入手可能な Cisco AnyConnect Secure Mobility Client の最新バージョンを実行 する必要があります。

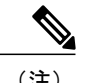

- Samsung の AnyConnect を使用している場合にサポートされるバージョンは 4.0.01128 です。 (注)
- ASA のライセンス要件:次の組み合わせのいずれかを使用します。
	- AnyConnect Essentials と AnyConnect Mobile ライセンス
	- AnyConnect Premium と AnyConnect Mobile ライセンス
- 証明書ベースの認証を使用する場合の認証局(CA):Cisco IOS Certificate Server、Microsoft Windows Server 2008 Enterprise Certificate Authority、または Microsoft Windows Server 2003 Enterprise Certificate Authority

**4**

# <span id="page-4-0"></span>**Cisco Jabber for iPhone and iPad** 向けのオンプレミス サー バ

Cisco Jabber for iPhone and iPad は次のオンプレミス サーバをサポートします。

#### **Cisco Unified Communications Manager**

- Cisco Unified Communications Manager リリース 8.6(2)
- Cisco Unified Communications Manager リリース 9.1(2)
- Cisco Unified Communications Manager  $\forall \forall \neg \forall 10.0(1)$
- Cisco Unified Communications Manager  $\forall$   $\forall$   $\forall$   $\forall$   $\forall$  10.5(1)
- Cisco Unified Communications Manager  $\forall \forall \neg \forall 10.5(2)$

#### **Cisco Unified Presence**

- Cisco Unified Presence リリース 8.6(1)
- Cisco Unified Presence リリース 8.6(2)

#### **Cisco Unified Communications Manager Release IM and Presence Service**

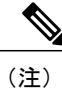

Cisco Unified Communications Manager IM and Presence Service は、以前は、Cisco Unified Presence と呼ばれていました。

- Cisco Unified Communications Manager IM and Presence Service  $\bigcup \bigcup \neg \bigtriangleup 9.1(1)$
- Cisco Unified Communications Manager IM and Presence Service リリース 9.1(2)
- Cisco Unified Communications Manager IM and Presence Service  $\bigcup \bigcup \neg \bigtimes 10.0(1)$
- Cisco Unified Communications Manager IM and Presence Service  $\mathcal{Y} \cup \mathcal{Y} \cup \mathcal{X}$  10.5(1)
- Cisco Unified Communications Manager IM and Presence Service  $\mathcal{Y} \mathcal{Y} \rightarrow \mathcal{X}$  10.5(2)

#### **Cisco Unity Connection**

- Cisco Unity Connection リリース 8.5
- Cisco Unity Connection  $\bigcup \bigcup \neg \bigtriangleup 8.6(1)$
- Cisco Unity Connection  $\vert \psi \vert \vert \times 8.6(2)$
- Cisco Unity Connection  $\bigcup \bigcup \neg \bigtriangleup 9.1(1)$
- Cisco Unity Connection  $\bigcup \bigcup \neg \bigtriangleup 9.1(2)$
- Cisco Unity Connection  $\bigcup \bigcup \neg \bigtriangleup 10.0(1)$
- Cisco Unity Connection  $\bigcup \bigcup \neg \bigtriangleup 10.5(1)$
- Cisco Unity Connection  $\mathcal{Y} \mathcal{Y} \mathcal{X}$  10.5(2)

#### **Cisco WebEx Meetings Server**

- Cisco WebEx Meetings Server バージョン 1.5
- Cisco WebEx Meetings Server バージョン 2.0
- Cisco WebEx Meetings Server バージョン 2.5
- Cisco WebEx Meetings Client  $\therefore$   $\Rightarrow$   $\Rightarrow$  4.5  $\sim$  6.5

#### **Cisco Adaptive Security Appliance**(オプション)

• VPN オンデマンド(オプション):Apple iOS オンデマンド VPN 機能は、証明書のみの認証 が必要です。証明書のみの認証がない状態で(ASA)を設定した場合、ユーザは必要に応じ て AnyConnect VPN 接続を手動で開始する必要があります。

iOS デバイスは、Cisco AnyConnect Secure Mobility Client などの VPN クライアントを使用し て企業ネットワーク、サーバ、およびテレフォニーエンドポイントにアクセスできる必要が あります。

- Cisco AnyConnect Secure Mobility Client Integration  $(\nexists \forall \forall \forall \exists \vee)$ 
	- iOS デバイスは、Apple App Store から入手可能な Cisco AnyConnect Secure Mobility Client 3.0.09115 を実行する必要があります。
	- Cisco ASA 5500 Series Adaptive Security Appliance (ASA) バージョン 8.4(1) 以降
	- Cisco Adaptive Security Device Manager (ASDM) バージョン 6.4 以降
	- ASA のライセンス要件:次の組み合わせのいずれかを使用します。
		- AnyConnect Essentials と AnyConnect Mobile ライセンス
		- AnyConnect Premium と AnyConnect Mobile ライセンス

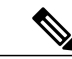

- Cisco AnyConnect のライセンス要件の詳細については、『*VPN License and Feature Compatibility*』を参照してください。 (注)
- 証明書ベースの認証を使用している場合の認証局(CA):Cisco IOS Certificate Server、 Cisco IOS Certificate Server、または Microsoft Windows Server 2003 Enterprise Certificate Authority

Cisco Jabber は、Cisco Unified Survivable Remote Site Telephony (SRST) バージョン 8.6 で次の機能 をサポートします。

- 基本コール機能
- 共有回線でさまざまなクライアントのコールを保留して再開する機能。

# <span id="page-6-0"></span>デスクトップ クライアントのハードウェア要件

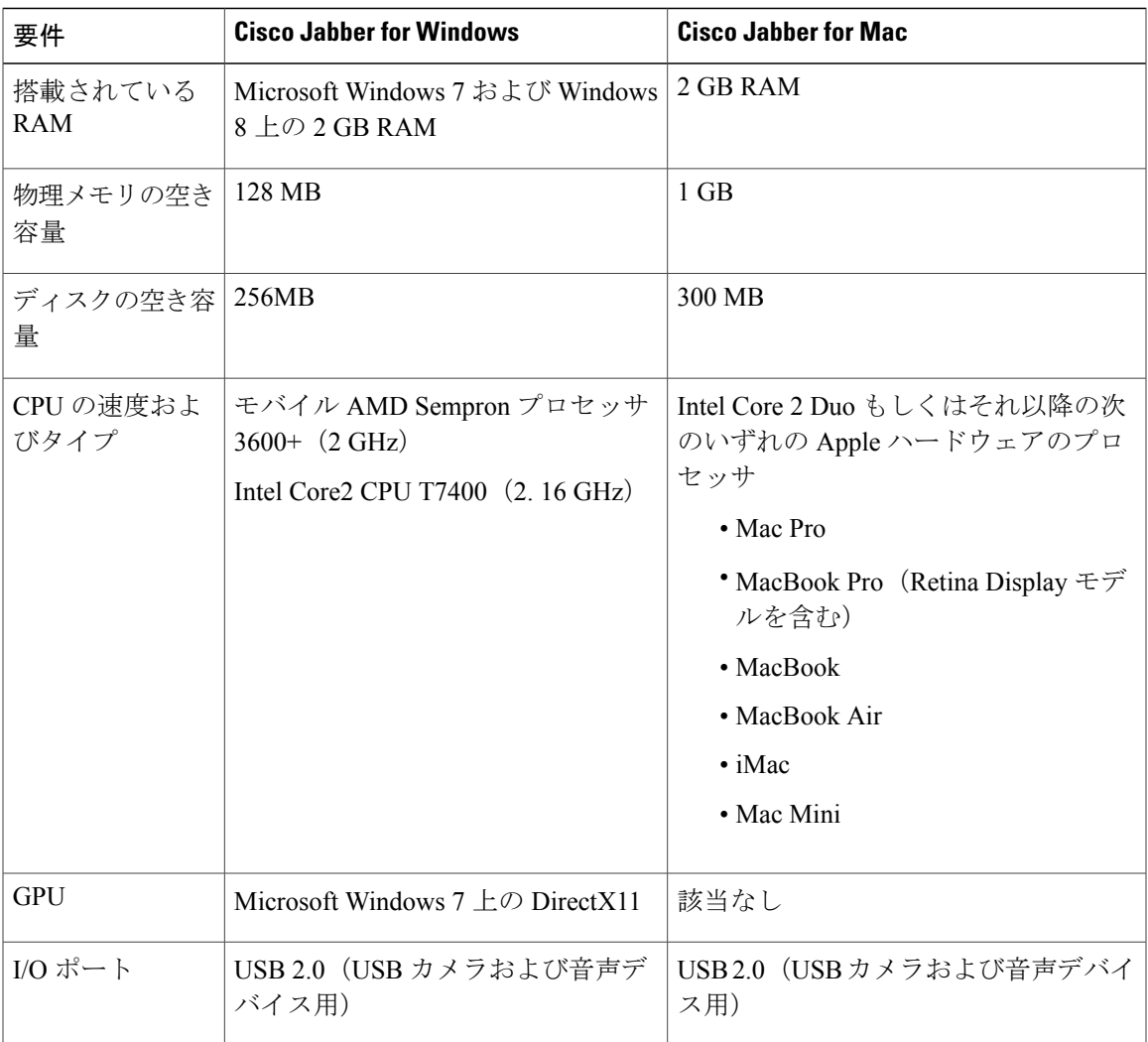

### **Cisco Jabber for Windows** でサポートされるオペレーティングシステム

次のオペレーティング システム上に Cisco Jabber for Windows をインストールできます。

Г

- Microsoft Windows 8.1 32 ビットおよび 64 ビット:デスクトップ モードでのみサポートされ る
- Microsoft Windows 8 32 ビットおよび 64 ビット:デスクトップ モードでのみサポートされる
- Microsoft Windows 7 32 ビットおよび 64 ビット

Cisco Jabber for Windows は、Microsoft .NET Framework または Java モジュールを必要としません。

Microsoft Windows 7または8の場合は、デスクフォンビデオで使用するためにCisco MediaServices Interface (MSI) 4.1.2 をダウンロードできます。

## **Cisco Jabber for Mac** のオペレーティング システム

Cisco Jabber for Mac は、次のオペレーティング システムへインストール可能です。

- Apple OS X Mountain Lion 10.8.1 (以降)
- Apple OS X Mavericks 10.9 (以降)
- Apple OS X Yosemite 10.10 (以降)

## **CTI** でサポートされるデバイス

コンピュータ テレフォニー インテグレーション (CTI) 対応デバイスの一覧を表示するには、 Cisco Unified Reporting から、[Unified CM電話機能リスト(Unified CM Phone Feature List)] を選択 します。 [機能(Feature)] ドロップダウン リストから、[CTI制御(CTI controlled)] を選択しま す。

## <span id="page-7-0"></span>**Cisco Jabber for Android** のハードウェア要件

Cisco Jabber for Android でサポートされるデバイスは次のとおりです。

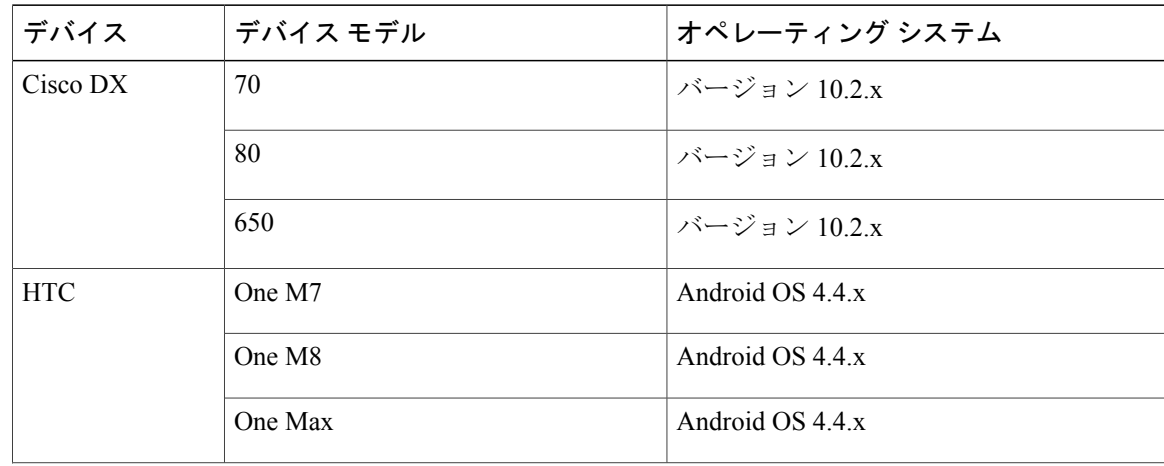

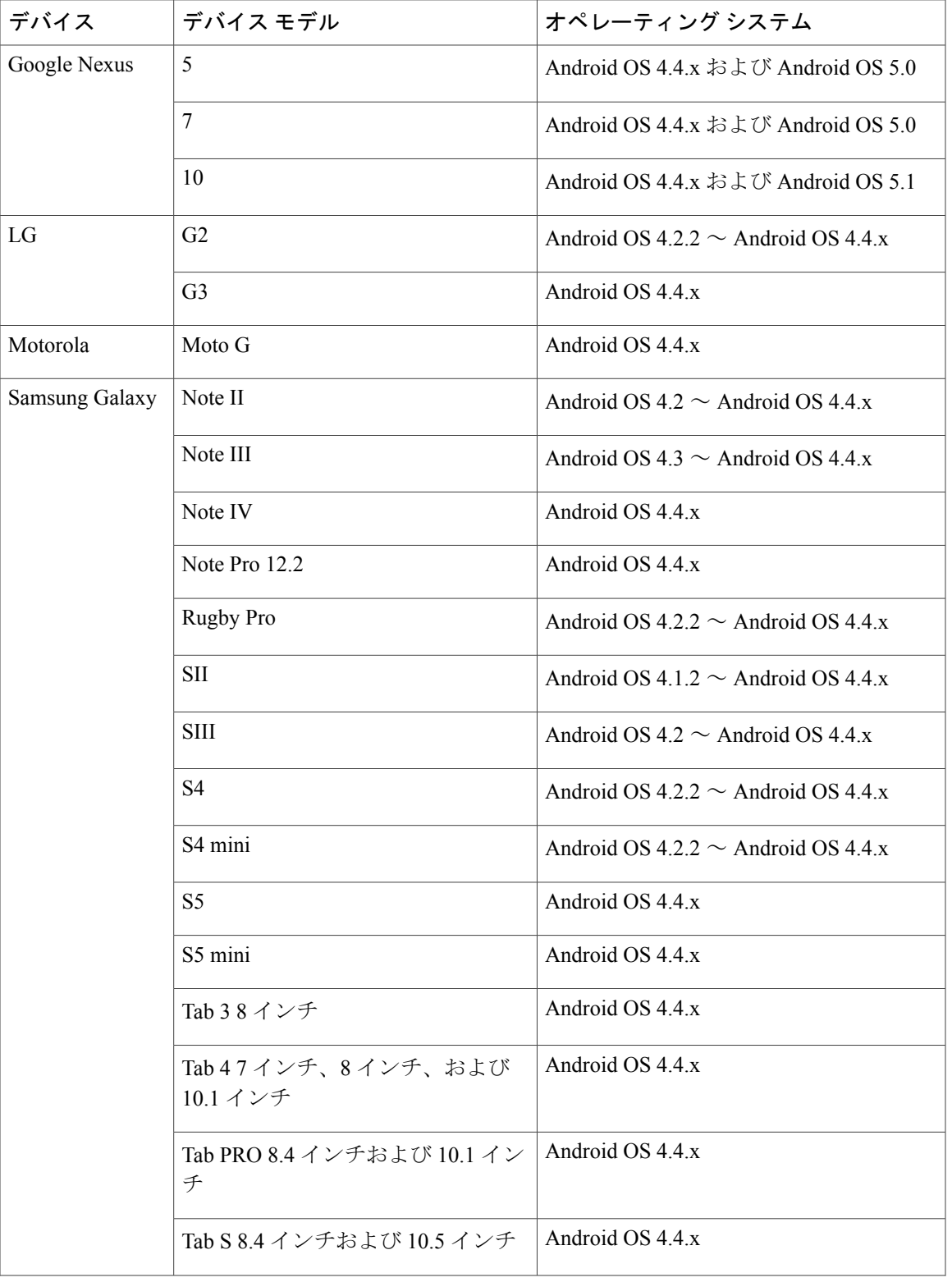

 $\mathbf{I}$ 

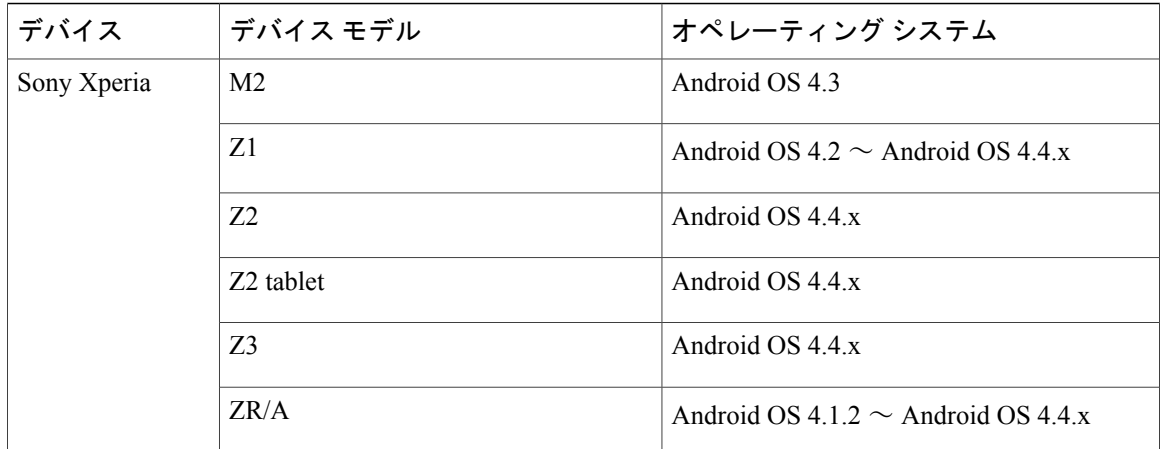

各 Android デバイスが次の CPU とディスプレイの最小要件を満たしている必要があります。

- チップセット:Intel チップセットに基づく Android デバイスはサポートされません。
- CPU:1.5 GHz デュアルコア以上(クアッドコアを推奨)。
- ディスプレイ:320 x 480 以上。 双方向ビデオの場合は、最小ディスプレイ解像度要件が 480 x 800 です。

#### サポートされる **Bluetooth** デバイス

- Jabra Motion
- Jawbone ICON (Cisco Bluetooth ヘッドセット用)

SamsungGalaxyS4を使用している場合は、これらのデバイス間の互換性に起因する問題が発 生する可能性があります。

• Plantronics BackBeat 903+

SamsungGalaxyS4を使用している場合は、これらのデバイス間の互換性に起因する問題が発 生する可能性があります。

- Jabra Wave+
- Jabra Easygo

Samsung Galaxy SIII で Bluetooth デバイスを使用すると、着信音と通話の音声にヒズミが生じる可 能性があります。

# <span id="page-9-0"></span>**Cisco Jabber for iPhone and iPad** のハードウェア要件

iOS 8 以降の Cisco Jabber for iPhone and iPad でサポートされる Apple デバイスは次のとおりです。

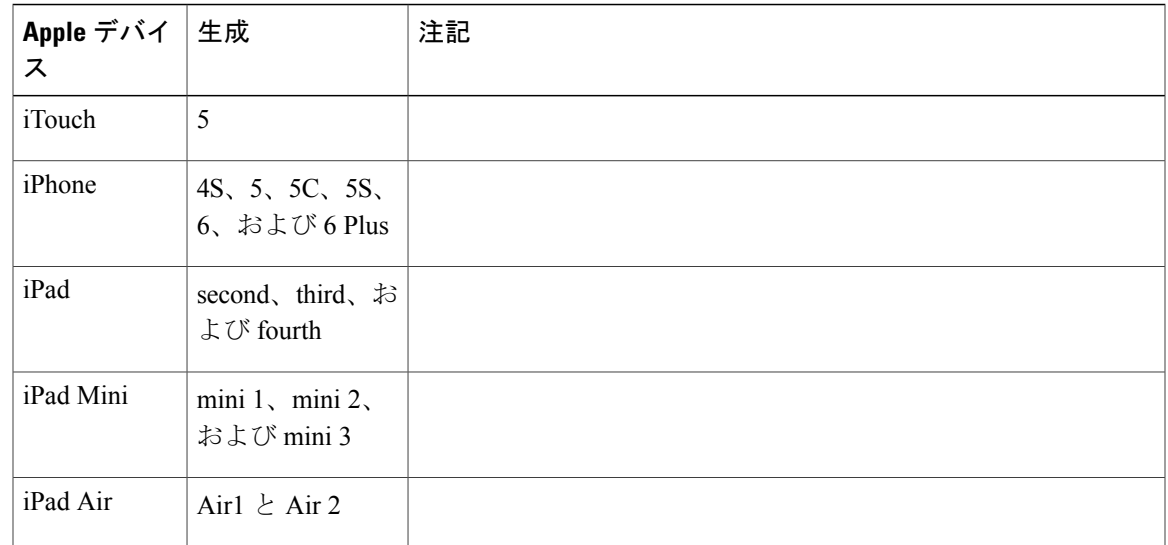

上記すべての Apple デバイスで Bluetooth ヘッドセットがサポートされます。

- Jabra EASYGO
- Jabra EXTREME 2
- Jabra SPEAK 450 for Cisco
- Jabra SUPREME UC
- Jabra WAVE
- Sony Ericsson Bluetooth Headset BW600

## <span id="page-10-0"></span>ネットワークの要件

電話サービスを展開する場合は、モバイル デバイスを社内ネットワークに接続できる必要があり ます。

社内の Wi-Fi ネットワークを介した Cisco Jabber 使用時のユーザ エクスペリエンスを最適化する ために、シスコは次を推奨します。

- エレベータ、階段、屋外廊下などのエリアを含め、カバレッジのギャップを可能な限り排除 するように、Wi-Fi ネットワークを設計します。
- すべてのアクセス ポイントで、モバイル デバイスに同じ IP アドレスが割り当てられること を確認します。 コール中に IP アドレスが変更されると、コールが切断されます。
- すべてのアクセス ポイントの SSID が同一であることを確認します。 SSID が一致しない場 合、ハンドオフに時間がかかる場合があります。
- すべてのアクセス ポイントで、SSID がブロードキャストされていることを確認します。 ア クセス ポイントで SSID がブロードキャストされていないと、モバイル デバイスはコールを 中断して別の Wi-Fi ネットワークに参加することをユーザに求める場合があります。

サイト全体を調査し、音声品質に影響を与えるネットワークの問題を可能な限り解消してくださ い。 シスコでは次を推奨しています。

- 重複しないチャネルの設定、アクセス ポイントのカバレッジ、および必要なデータ レート とトラフィック レートを確認します。
- 不正なアクセス ポイントは排除します。
- 考えられる干渉源の影響を特定して軽減します。

詳細については、以下を参照してください。

- 『"Enterprise Mobility Design Guide"』の「*VoWLAN Design Recommendations*」の項。
- 『*Cisco Unified Wireless IP Phone 7925G Deployment Guide*』
- 『*Capacity Coverage & Deployment Considerations for IEEE 802.11g*』ホワイト ペーパー。
- ご使用のリリースの Cisco Unified Communications Manager の『*Solutions Reference Network Design (SRND)*』

Bluetooth の使用により、音声品質と接続の問題が発生する可能性があります。

ユーザがリモートからネットワークに接続する場合は、モバイル デバイスが安定した広帯域幅接 続を使用して、社内ネットワークに接続できる必要があります。 ビデオと音声の品質は接続品質 によって変化し、保証されるものではありません。

### **Cisco Jabber for Windows** と **Cisco Jabber for Mac** のポートとプロトコル

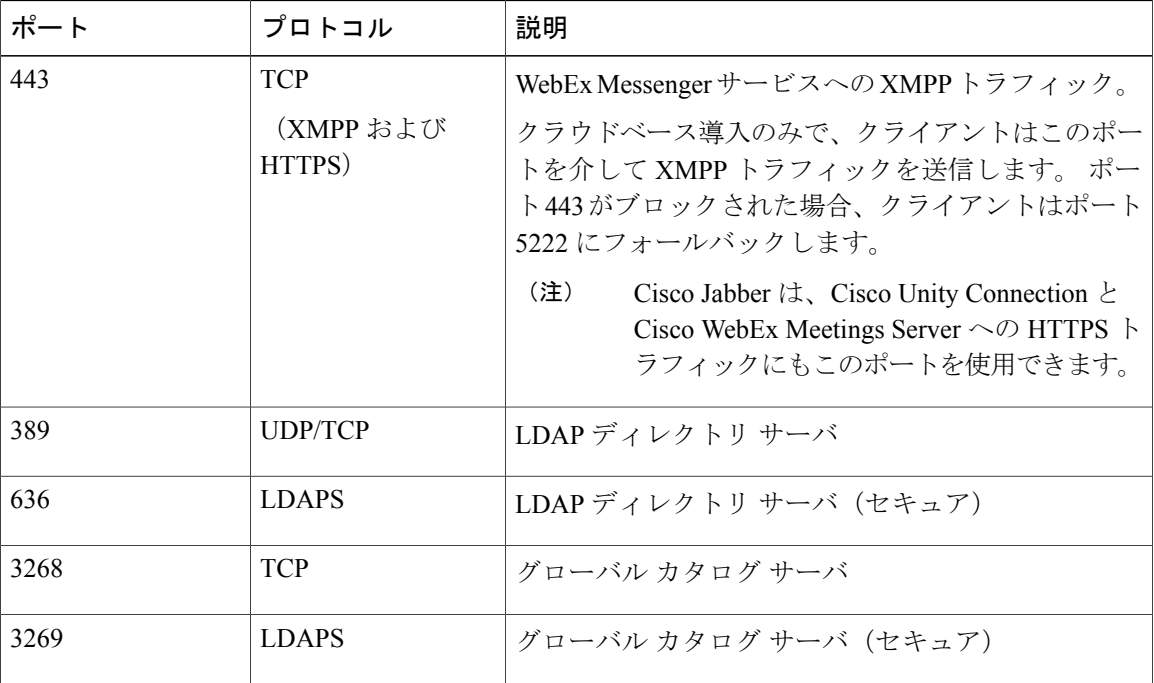

次の表に、Cisco Jabber で使用される発信ポートとプロトコルを示します。

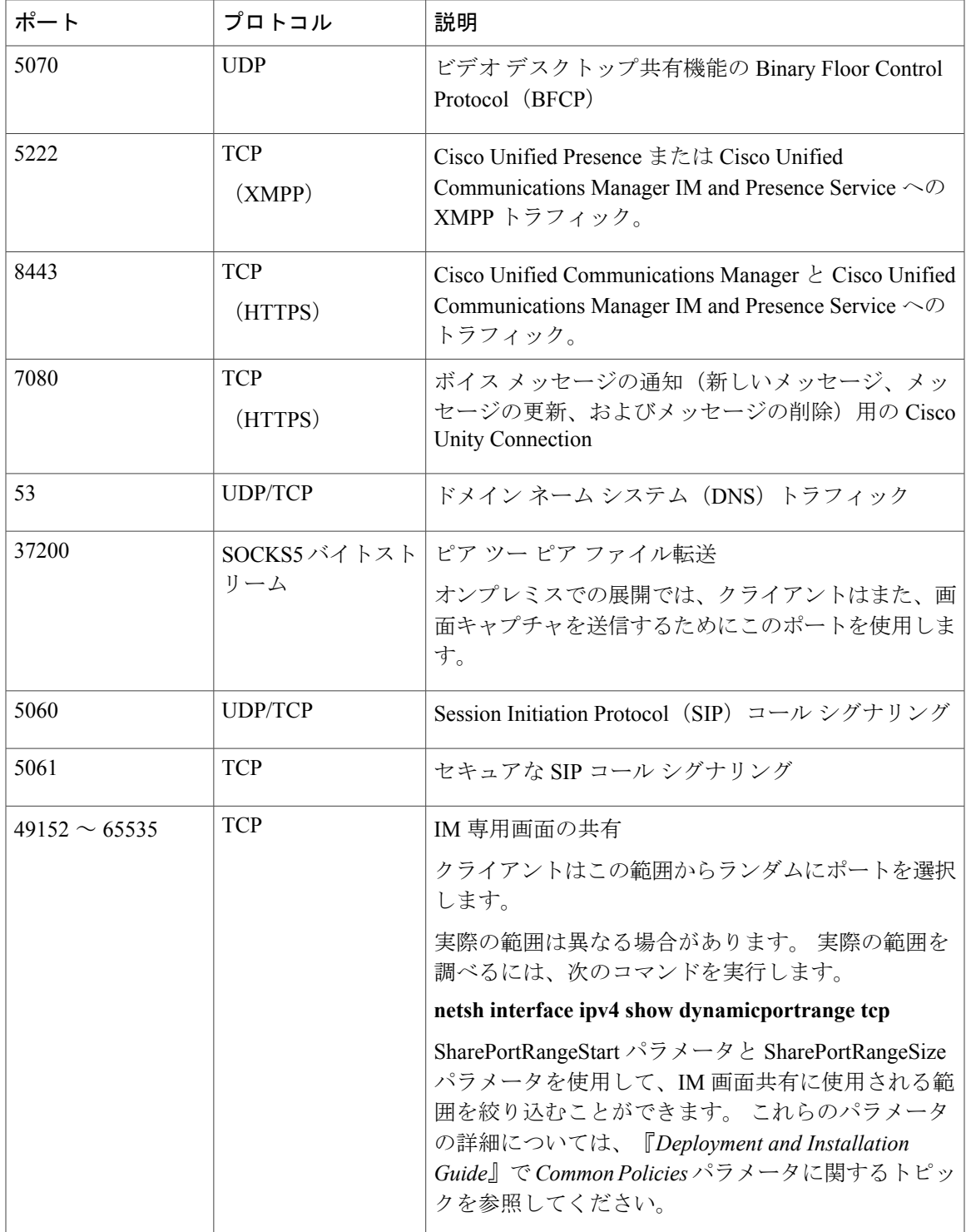

 $\overline{\phantom{a}}$ 

#### 追加のサービスおよびプロトコルのポート

この項で示されているポートに加えて、展開されたすべてのサービスおよびプロトコルで必要な ポートを確認することを保証する必要があります。 バージョンに応じて適切なマニュアルを参照 してください。 次のマニュアルで様々なサーバのポートとプロトコルの要件を参照してくださ い。

- Cisco Unified Communications Manager、Cisco Unified Communications Manager IM and Presence Service、および Cisco Unified Presence については、『*TCP and UDP Port Usage Guide*』を参照 してください。
- Cisco Unity Connection については、『*System Administration Guide*』を参照してください。
- Cisco WebEx Meetings Server については、『*Administration Guide*』を参照してください。
- Cisco WebEx サービスについては、『*Administrator's Guide*』を参照してください。
- Expressway for Mobile and Remote Access については、『*Cisco Expressway IP Port Usage for Firewall Traversal*』を参照してください。

### **Cisco Jabber for Android**、**iPhone**、および **iPad** のポートとプロトコル

クライアントは、次の表に示すポートおよびプロトコルを使用します。 クライアントとサーバ間 にファイアウォールを展開する場合、次のポートおよびプロトコルを許可するようにファイア ウォールを設定する必要があります。

(注) クライアントで有効にする TCP/IP サービスはありません。

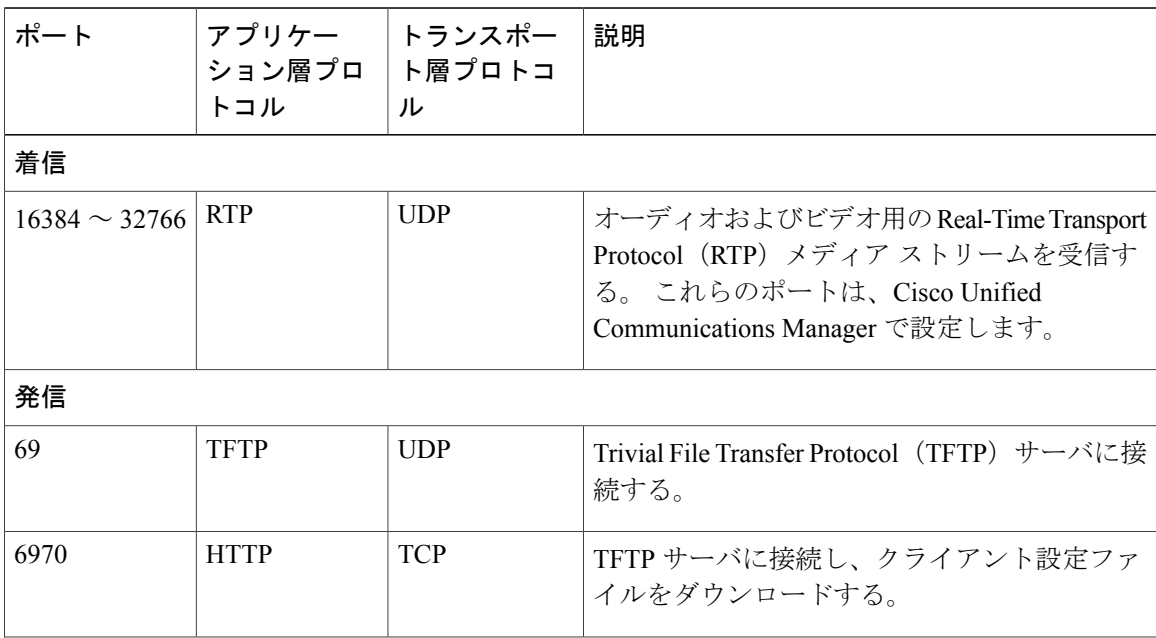

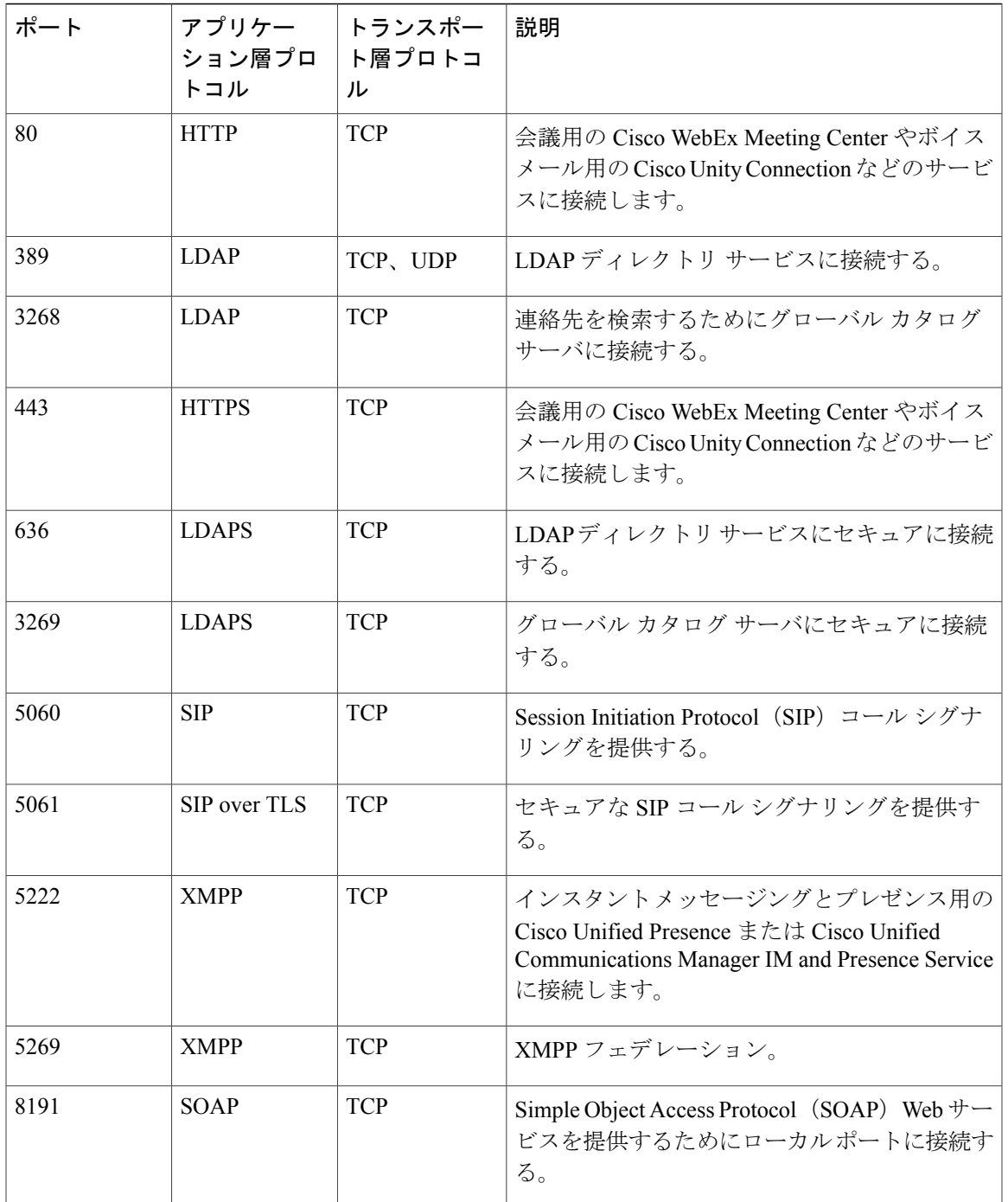

 $\overline{\phantom{a}}$ 

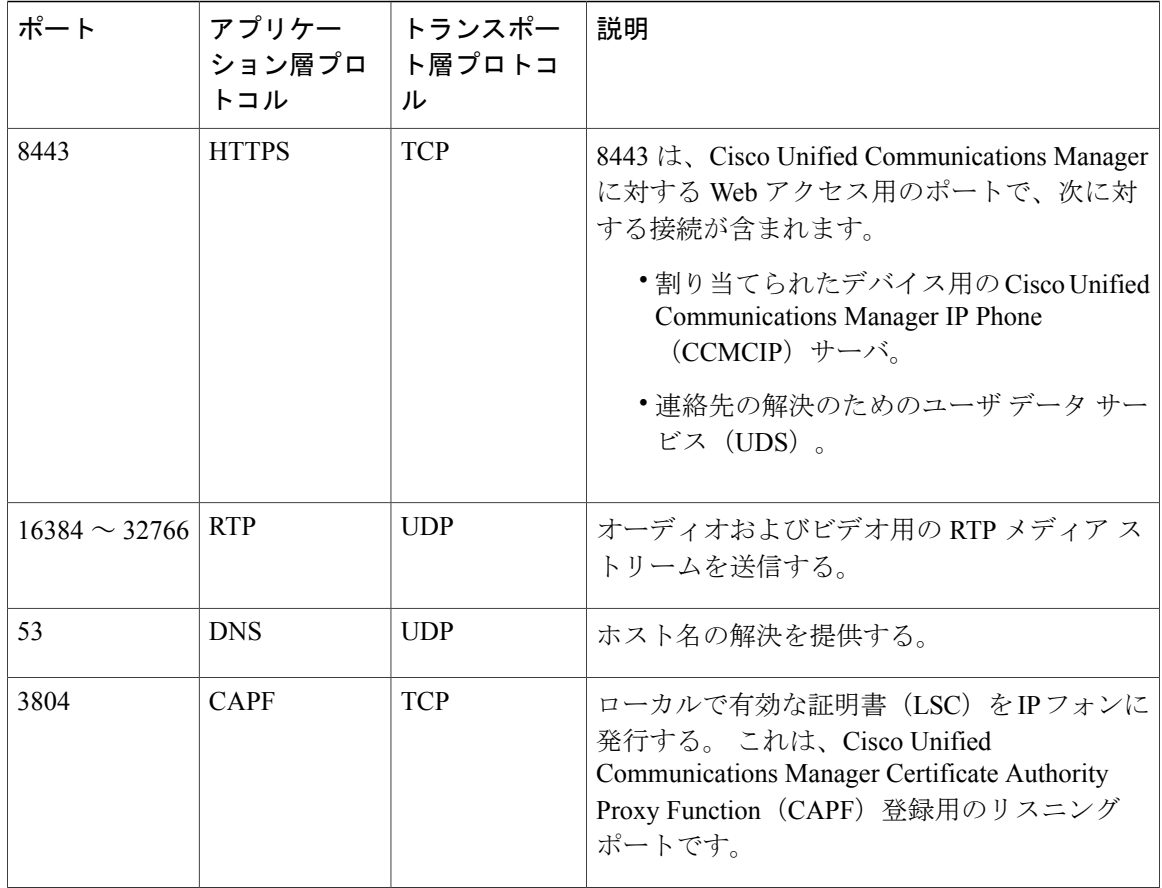

Expressway for Mobile and Remote Access のポート使用方法については、『*Cisco Expressway IP Port Usage for Firewall Traversal*』を参照してください。

ファイル転送ポートの使用方法については、『*Configuration and Administration of IM and Presence Service on Cisco Unified Communications Manager, Release 10.5(2)* 』の「Managed File Transfer」の章 を参照してください。

## **Cisco Jabber for Windows** と **Cisco Jabber for Mac** でサポートされるコー デック

サポートされるオーディオ コーデック

• G.722

- G.722.1:32k と 24k。 G.722.1 は Cisco Unified Communications Manager 8.6.1 以降でサポート されます。
- G.711: a-law  $\geq$  u-law

• G.729a

**16**

ι

サポートされるビデオ コーデック • H.264/AVC

### **Cisco Jabber for Android**、**iPhone**、および **iPad** でサポートされるコー デック

サポートされるオーディオ コーデック

- $\cdot$  G.711 : mu-law
- $\cdot$  G.711: a-law
- $\cdot$  G.722.1
- G.729a

狭帯域幅で使用するための最小要件:G.729a

音声品質に問題が発生した場合、ユーザはクライアント設定の狭帯域幅モードをオン/オフにする ことができます。

通常モードでは、G.711、G.722.1、G.729a がサポートされます。

狭帯域幅モードでは、G.729a だけがサポートされます。

サポートされるビデオ コーデック H.264/AVC

#### サポートされるボイスメール コーデック

- PCM リニア
- G.711:mu-law(デフォルト)
- $\cdot$  G.711: a-law
- GSM 6.10

(注)

Cisco Jabberは、G.729を使用したビジュアルボイスメールをサポートしません。ただし、ユー ザは G.729 と [ボイスメールに発信(Call Voicemail)] 機能を使用して自分のボイス メッセー ジにアクセスできます。

 $\mathbf I$